**Happytime Video Process Filter**

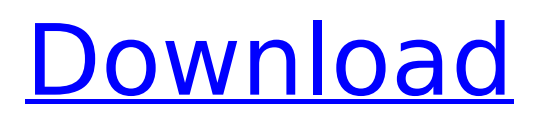

\* Rotate a video stream 90, degrees \* Flip a video stream horizontally or vertically \* Adjust the vertical and horizontal offset (video position) \* Alter the size of the video (compress/zoom in/out) \* Apply a mirror effect to a video stream \* Load video streams from any file type \* Write video streams to any file type \* Test the component using the demo applications that are provided Happytime Video Process Filter has to be configured via.ini files for three type of usage: \* Interactive: With the Interactive button, you can set the video rotation, mirror, flip and scaling settings for a single video file (AVI, BMP, JPEG, MOV, MPEG, PNG, WMV) \*

### Multiple: With the Multiple button, you can set the video rotation, mirror, flip and scaling settings for multiple video files (AVI, BMP, JPEG, MOV, MPEG, PNG, WMV) \* Visual Studio: With the Visual Studio button, you can set the video rotation, mirror, flip and scaling settings for all video files located in any location on your hard drive Happytime Video Process Filter Video Demo Happytime Video Process Filter Features: \* Rotate a video stream 90, degrees \* Flip a video stream horizontally or vertically \* Adjust the vertical and horizontal offset (video position) \* Alter the size of the video (compress/zoom in/out) \* Apply a mirror effect to a video stream \* Load video streams from any file type \* Write video streams to any file type \* Test the component using the demo

### applications that are provided Happytime Video Process Filter Video Tutorials: Installation & Setup of Happytime Video Process Filter How to install Happytime Video Process Filter from the component's website: 1. Go to the download page 2. Click on the link for Happytime Video Process Filter version 1.0.2 3. After downloading the installation file, double-click on it to install and run the software 4. When the installation process is complete, the 'Happytime Video Process Filter' component is installed on your computer 5. Do a search for it on your PC and find the application in the list of installed software 6. Enjoy! Installation & Setup of Happytime Video Process Filter from DVD or DVD R NOTE: This guide refers to an installation of the  $VC++$

 $* * * >$  In this video process filter, we will demonstrate how to edit video with DirectShow. Happytime will use as a video source from DVD to encode and encode the video, and then will also work with the video file in DVD drive after decode. This program can also be used to flip video 90 degree or 180 degree. For the flip effect, we will use the video source with 1080i or 2k, we also can support 480p video source, which is also convenient for editing the video. For the rotate effect, we will use the video with video source which has the same width as the source video, such as widescreen video. The Happytime has a tutorial, for the video progress, please follow the tutorial link, please

## refer to Happytime VPRF tutorial link. Happytime Video Process Filter For Windows 10 Crack FAQs:  $* * * > \hat{A}$ . What is this sample about? > Happytime Video Process Filter Crack Mac Sample allows you to put effects on video and run video capture using

the Video Source Filter. It also provides a button to open the video file in the DVD drive to work with it, such as convert, rename, play back or play to DVD.  $>$   $\hat{A}$ . Does it support video capture? > The sample provides video capture functionality. The file name of the video source is: Happytime Video Process Filter Cracked Version Demo.avi. The file is recorded by the Video Source Filter. >  $\hat{A}$ . Is the video rotation supported? > It has video rotation support. The rotation effect is at 90°, 180° or

### 270°. The three switch can define the direction of the video to rotate. It is the same as the video source video. The sample also supports a mirror effect.  $>$   $\hat{A}$ . Can I read the video stream that is output by your directshow application? > The output video stream is compressed with the h.264 codec. If you want to read the output stream directly, you can use the advanced video editor and decoder for reading video and audio, such as VirtualDub, VirtualDub 64, VirtualDub G2 and Virtualdub Pro. > A Can I reuse the video player component in my application? > The sample does not utilize the video player component. Happytime is designed to work with video files at advanced editing, such as effects. It would be great if you can include it in

#### your project as a component or  $\frac{1}{10}$ library. >  $\hat{A}$ . What features does it b7e8fdf5c8

Happytime Video Process Filter provides video playback support, with a compatibility range that comprises popular multimedia files (MPG, AVI, WMA, MOV). The filter is capable of rotating a video 90, 90, 45, degrees, while keeping the original aspect ratio in order to preserve the video quality. In addition to this, it features functions for flipping an input file either horizontally or vertically, adjusting the vertical and horizontal offset range (on-screen position), video scaling, as well as applying a mirror effect to the video. The component can be used for real-time video processing during video recording sessions, as well as for

## bringing extra editing options to a video conversion tool or a video player, enabling the user to significantly enhance the playback quality. Happytime Video Process Filter is compatible with  $C#$ , VC++, Visual Basic, Delphi and any other programming language that offers support for the DirectShow multimedia framework created by Microsoft. Based on powerful algorithms and technology, Happytime Video Process Filter

provides developers and programmers with a transform filter that can be used for performing multiple operations with video streams. The demo applications are at your disposal for assessing its capabilities and take it for a test drive before including it in your code.

Testimonial: I downloaded this product from the SmartDevices Website and this was of great help to me. What I liked about this product is that, I could select all the video effects that I needed and apply them easily. This product helped me to save time and this was really great. This is a good and handy component for all video editors and programmers that need to process and edit video. Features: Easy to use, requires little to no effort from the end user. Multiple effects that can be selected and applied to the input source. Supports wide range of media formats and codecs including H.264, WMV, MPEG-4, AVI, MOV and many more. Image file format support for jpg, jpeg, gif, png and bmp, and resizes and rotates images on the fly. Cannot

be used with Windows Media Player. Windows Media Player Windows Media Player 10 and later. Mac OS X 10.1 - 10.8. Windows Vista and later. Compatible with multimedia files of any size. Supports a wide range of video and audio formats including MPEG-2, MPEG-4, WMV, AVI, H.264/MPEG-4 AVC,

**What's New in the Happytime Video Process Filter?**

Introducing Happytime Video Process Filter - A powerful video processing tool for programmers. Happytime Video Process Filter is a transform filter that enables you to perform a variety of video editing functions, such as rotation, flipping, scaling or mirroring. The video can be rotated either 90 or 180 degrees, with a

### certain percentage of rotation. The video can also be flipped horizontally or vertically and can also be scaled. The filter also features a simple 3-way toggle (which can be used as a wizard) to help you through the processing steps. For video processing purposes, Happytime Video Process Filter is a speedoptimized component that can do complex operations with a video stream in real-time. Happytime Video Process Filter was designed to work with most multimedia files, including.avi,.mpg,.wmv,.mov and.divx formats, so you will be able to enjoy media files you already have at your disposal. The filter supports Windows 98, Windows 2000, Windows XP, Windows Vista, Windows 7 and Windows 8. If you need to process

### video stream on a tablet or smartphone, you will need to compile the demo application for the platform. Happytime Video Process Filter provides video playback support, with a compatibility range that comprises popular multimedia files (MPG, AVI, WMA, MOV). The filter is capable of rotating a video 90, degrees, while keeping the original aspect ratio in order to preserve the video quality. In addition to this, it features functions for flipping an input file either horizontally or vertically, adjusting the vertical and horizontal offset

range (on-screen position), video scaling, as well as applying a mirror effect to the video. The component can be used for real-time video processing during video recording sessions, as well as for bringing extra

### editing options to a video conversion tool or a video player, enabling the user to significantly enhance the playback quality. Happytime Video Process Filter features an extensive demo application that can be used to test and analyze the filter functions. Happytime Video Process Filter is compatible with  $C#$ ,  $VC++$ , Visual Basic, Delphi and any other programming language that offers support for the DirectShow multimedia framework created by Microsoft. Happytime Video Process Filter is compatible with the following platforms: Windows 98, Windows 2000, Windows XP, Windows Vista,

Windows 7 and Windows 8. Enjoy Happytime! Happytime Video Process Filter is a powerful utility designed to help programmers implement video

# processing functionality within their

**System Requirements For Happytime Video Process Filter:**

Storage: ~300mb Processor: Intel Pentium 4, AMD Athlon XP, Duron, Sempron, Core 2, Core 2 Duo, AMD Sempron, E6500, E4500, i5, i7, Pentium III, Core 2 Extreme, Core 2 Extreme M, Celeron, K6, K6-II, 686, 686MX, 686SL, 686SX, 686SXE, C2D, E6700, E6750, E6600, E6300,

<http://foppoaterf.yolasite.com/resources/Owl-For-IIS--Crack---March2022.pdf> [https://www.riseupstar.com/upload/files/2022/07/ChJCSiSKRbYvWc1vLBKJ\\_04\\_a86892499687ef92bf7](https://www.riseupstar.com/upload/files/2022/07/ChJCSiSKRbYvWc1vLBKJ_04_a86892499687ef92bf756bbb516573a5_file.pdf) [56bbb516573a5\\_file.pdf](https://www.riseupstar.com/upload/files/2022/07/ChJCSiSKRbYvWc1vLBKJ_04_a86892499687ef92bf756bbb516573a5_file.pdf) https://social111.s3.amazonaws.com/upload/files/2022/07/leDiLqOzXPBoJVPGb48B\_04\_3186af37a5ac [d9885581c3baebc3ca1e\\_file.pdf](https://social111.s3.amazonaws.com/upload/files/2022/07/IeDiLqOzXPBoJVPGb48B_04_3186af37a5acd9885581c3baebc3ca1e_file.pdf) <https://www.interprys.it/wp-content/uploads/2022/07/washwam.pdf> [https://trg2019.net/wp](https://trg2019.net/wp-content/uploads/2022/07/Taskbar_Timer__Crack__Activation_Key_For_Windows.pdf)content/uploads/2022/07/Taskbar\_Timer\_Crack\_Activation\_Key\_For\_Windows.pdf <https://www.ci.carlton.or.us/system/files/webform/deligra997.pdf> [https://kansabook.com/upload/files/2022/07/vKALY8Ieg1e8rmVPIeYK\\_04\\_1e3d9df77ff433ff8f2843dfe](https://kansabook.com/upload/files/2022/07/vKALY8Ieg1e8rmVPIeYK_04_1e3d9df77ff433ff8f2843dfe9aa0c35_file.pdf) [9aa0c35\\_file.pdf](https://kansabook.com/upload/files/2022/07/vKALY8Ieg1e8rmVPIeYK_04_1e3d9df77ff433ff8f2843dfe9aa0c35_file.pdf) <https://teenmemorywall.com/keyviz-free/> <http://www.essais-militaire.fr/en/system/files/webform/darboh104.pdf> <https://www.residenzagrimani.it/wp-content/uploads/2022/07/dargra.pdf> [https://stonerx.me/upload/files/2022/07/2VOTauUwDpluOhBdTgdQ\\_04\\_a86892499687ef92bf756bbb5](https://stonerx.me/upload/files/2022/07/2VOTauUwDpluOhBdTgdQ_04_a86892499687ef92bf756bbb516573a5_file.pdf) [16573a5\\_file.pdf](https://stonerx.me/upload/files/2022/07/2VOTauUwDpluOhBdTgdQ_04_a86892499687ef92bf756bbb516573a5_file.pdf) <https://wakelet.com/wake/9bXk-AQGRkdFFi4Fr9xNE> <http://shaeasyaccounting.com/fusionviewer-license-code-keygen/> <https://savosh.com/classpad-mcs-editor-crack-activation-free/> <http://wp2-wimeta.de/sidebar-ip/> <http://adomemorial.com/2022/07/04/ai-interior-design-software-coohom-crack-x64/> <https://fotofables.com/dx7-v-2-0-1-registration-code-download-for-windows-final-2022/> <https://wakelet.com/wake/Bjpg4QB0wInmIthjB8D0D> [https://neuflowyloxdif.wixsite.com/buncdispcikid/post/hdd-speed-test-tool-crack-serial-number-full](https://neuflowyloxdif.wixsite.com/buncdispcikid/post/hdd-speed-test-tool-crack-serial-number-full-torrent-free-download-32-64bit)[torrent-free-download-32-64bit](https://neuflowyloxdif.wixsite.com/buncdispcikid/post/hdd-speed-test-tool-crack-serial-number-full-torrent-free-download-32-64bit)

<https://blog-gegen-rechts.de/wp-content/uploads/2022/07/alahan.pdf>